DIGITAL IMAGE PROCESSING USING NTEC FACILITIES

BY

JAMES FREDERICK ROESCH, JR. B.S.E., University of Central Florida, 1982

## RESEARCH REPORT

Submitted in partial fulfillment of the requirements for the degree of Master of Science in Engineering in the Graduate Studies Program of the College of Engineering University of Central Florida Orlando, Florida

> Summer Term 1984

## **ABSTRACT**

Digital image enhancement refers to the improvement of a given image for human interpretation. Digital image processing facilities are those in which hardware and software computing elements are combined in such a way as to enable the processing of digital images. This report describes the use of the Naval Training Equipment Center (NTEC) Computer Systems Laboratory computing facilities to enhance digital images. Described are two major hardware systems, the IKONAS RDS-3000 raster display graphics system and the VAX-11/780, and the digital image processing program (DIMPRP) written by the author. Digital image enhancement theory and practice are addressed through a discussion of the DIMPRP software. Finally, enhancements to the NTEC digital image processing facility such as improvements in hardware reliability, documentation, and increased speed of program execution are discussed.

#### **ACKNOWLEDGEMENTS**

The author would like to express his appreciation to the Naval **Training Equipent Center** (MlZ) **Ccmplter Systears Laboratory for the usca of tihair equipant- The author also wishes to express his grati- to** John **L. Bodcer Code N-74 for funding this research**  endeavor under Navy contract N61339-80-D-0014.

Special thanks go to Dr. Fred O. Simons who has been a great **professor,** advisor, and principal investigator under the Navy **antract. Ele has prwided ~a~t** and **has been a good friend. Dr. Madjid Belkerdid has also been mara** than **a professor** an3 **camittee** nmdber; **he has been a good friend as wall.** 

The author would like to thank Mercedes Wechsler Jones for her assistance in preparing this report. Mercedes was kind enough to use  $her$  **expertise on the Applicon CAD/CAM and the Apple Lisa personal computer systems to prepare all the drawn figures that appear in this report. Matk layton has made** *mimy* **helpful course** of the writing of this report, which have been appreciated by the author.

The author would especially like to thank his wife, Helene, for her editorial assistance and her continual love throughout graduate school.

**iii** 

# TABLE OF CONTENTS

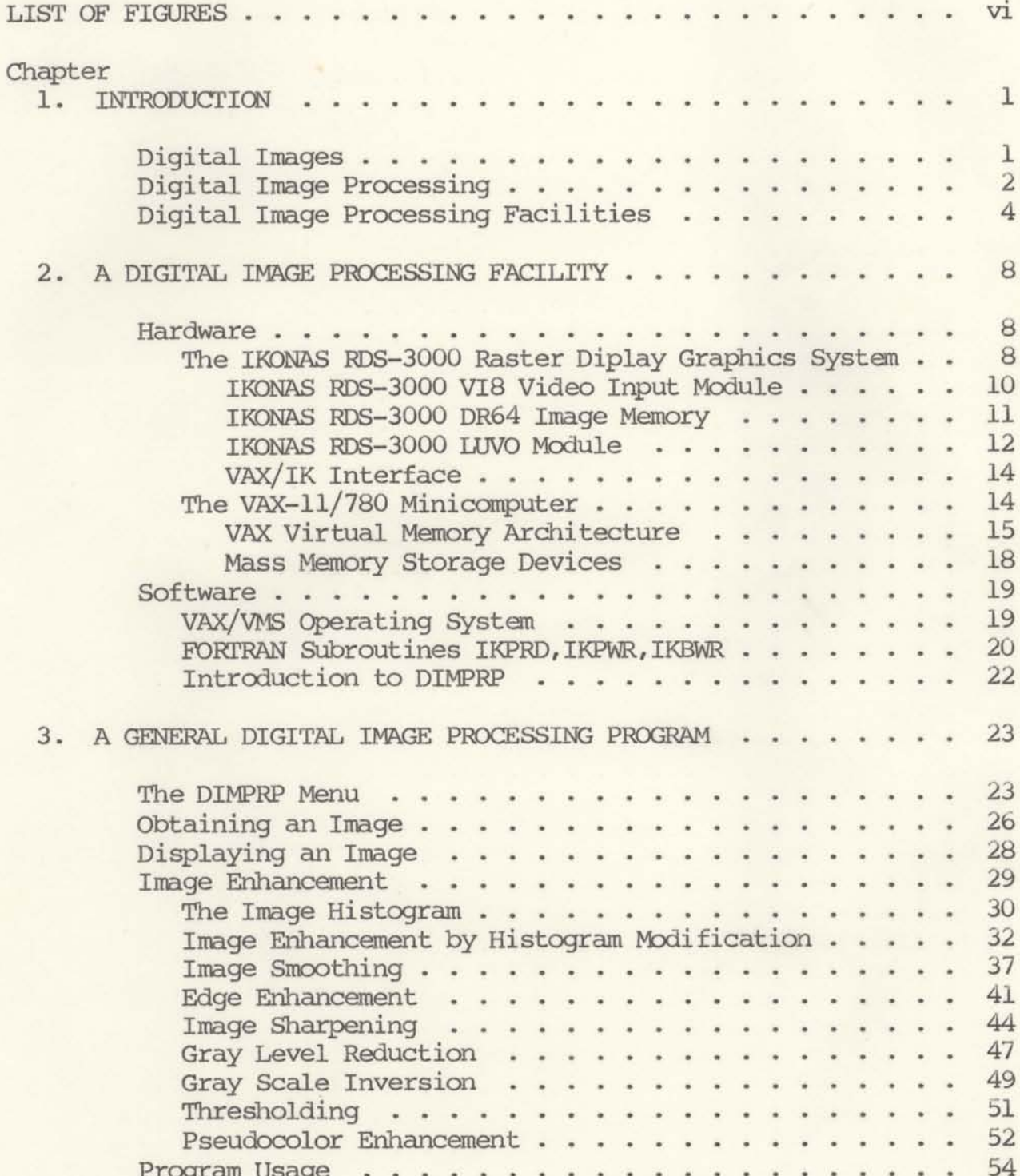

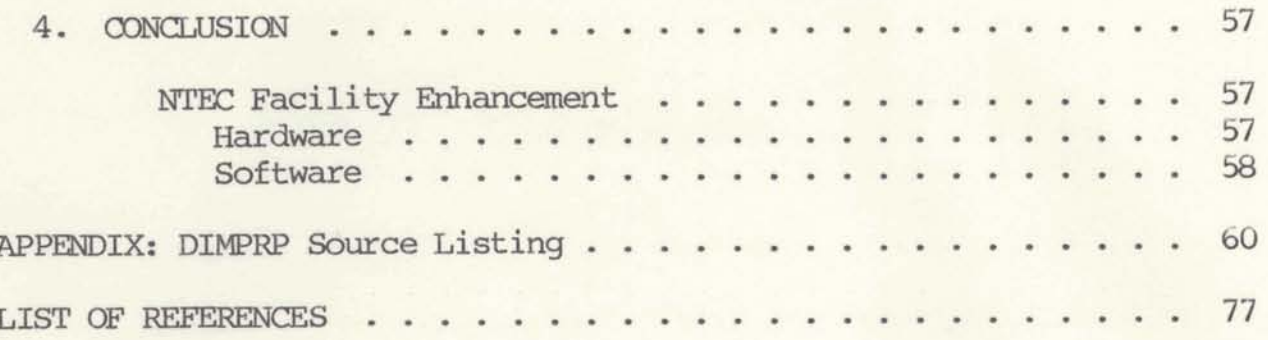

# LIST OF FIGURES

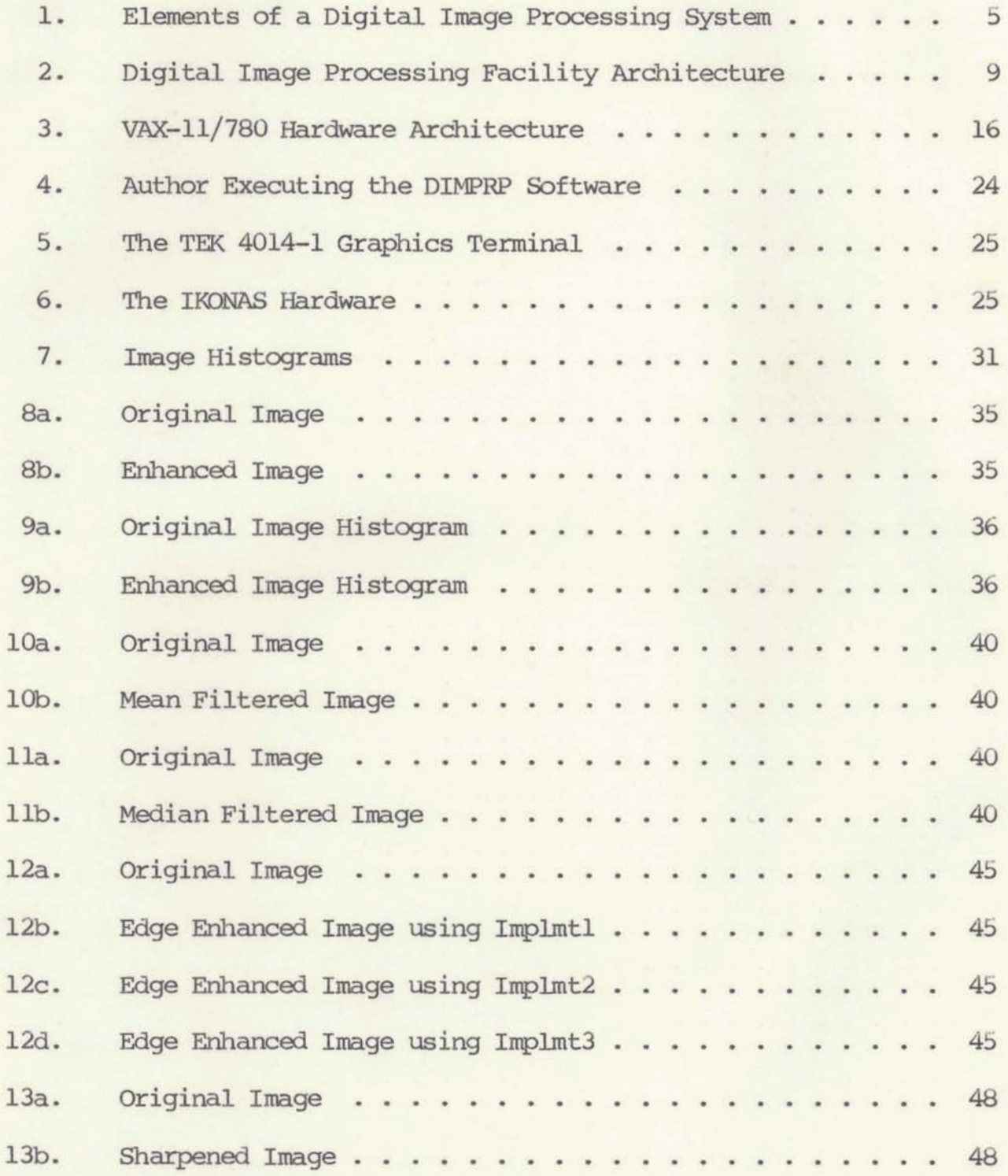

f

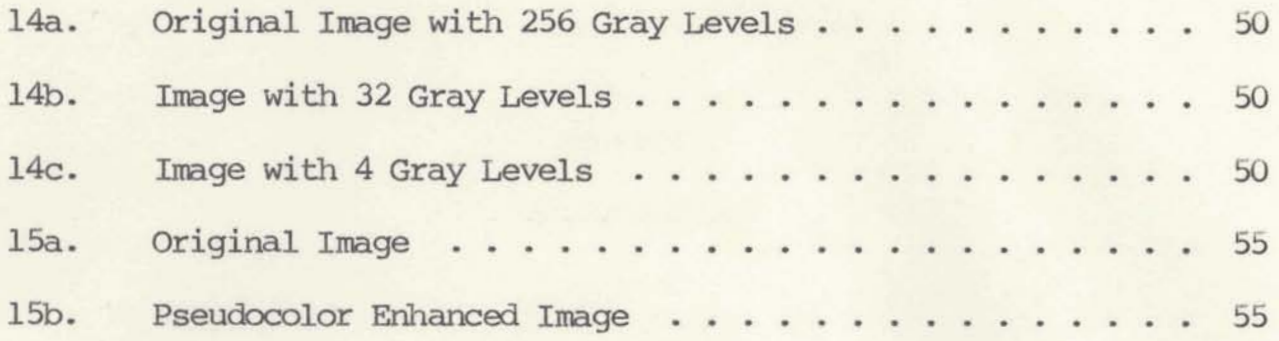

### CHAPTER 1

## INTRODUCTION

**Throughout this report, the term monochrome image or simply image, refers to a two-dimensional light intensity function**  $i(x,y)$ **, where x** ad **y denote spatial mardinates and** the **value of i at** *an;y*  **point (x,y) is pmgmrtiadl to the brightness (or gray level**  intensity) of the image at that point. It is sometimes useful to **view an image function in perspective with** the **third axis being**   $b$ **rightness.** An image viewed in this way appears as a series of active peaks in regions with numerous changes in brightness levels and smoother regions or plateaus where the brightness levels are constant or vary little. If assigning proportionally higher values  $t$ **o brighter areas, the height of the components in the plot would be**  $proportional$  to the corresponding brightness in the image.

**A digital image is an image i(x,y) which has been diwxetieed**  and quantized in both spatial coordinates and in brightness. A digital image may be considered as a matrix whose row and column indices identify a point in the image and the corresponding matrix **value identifies the gray level at that point. The mwbers of** wrch **an array are called "image elementsw, "picture eleawnts", or**  "pixels", where pixels is the commonly used abbreviation of "picture elements".

